### Current Assignments

- Start Reading Chapter 6
- Project 3 Due Thursday, July 24 Contact List Program
- Homework  $6$  Due Sunday, July 20 First part easy true/false questions about arrays. Second part implement a stack and a queue using an array.

# Today

- Argy and Arge
- String conversion
- The Heap
- The new and delete commands
- Dynamic Arrays
- Structs

- Programs often take arguments just like functions.
- For example in unix you might type: cp file1.cpp file2.cpp
- The program takes the arguments file1.cpp and file2.cpp and does something with those arguments.
- It copies the file with name file1.cpp to file2.cpp

- Programs can take an unlimited number of arguments all of type string.
- The arguments are passed into the program via argc and argv
- Argy is an array of strings (the argument values)
- Argc is a integer and is the number of argument the user gave your program

#include <iostream>

```
using namespace std; 
int main( int argc, char* argv[] ) 
{<br>{
  cout << "Argument list:" << endl; 
  for ( int i = 0; i < argc; i++)
   \{cout << argv[i] << " " << endl;
                                          Input: 
                                          program1 argument1 2 3 
                                          Output: 
                                          Argument list: 
                                         program1 
                                          argument1 
                                          2 
                                          3
```
#### return 0;

}

- Since program arguments are always strings we often have to do some work to extract the value we want from an argument.
- There are a number functions for converting strings into other types.
- Eg. atoi( *string* ) converts the string into an integer.

#include <iostream>  $\#$ include  $\leq$ cstdlib $>$ using namespace std; int main( int argc, char\* argv[] ) {<br>} int  $x = 0$ ,  $y = 0$ ;

> $x = \text{atoi}(argv[1]);$  $y = \text{atoi}(argv[2])$ ;

cout  $<< x*y <<$  endl;

return 0;

}

Input: program2 4 3

Output: 12

### String conversion functions

#### Other string conversion functions:

*long* int atol( *char\** string );

*double* strtod( *char\** start, *char\** end);

*long int* strtol( *char\** start, *char\** end);

*unsigned long int* strtoul(*char\** start, *char\** end, *int* base );

Page 1026 of Deitel and Deitel.

### The Stack

- Until now all the memory locations we have used for our data existed on the stack.
- Stack memory is fixed when the program is compiled.
- We can't dynamically get more stack memory after the program starts.
- This is a problem.

### The Heap

- If we don't know how much space we will need before the program starts we are in trouble.
- … but we can ask for memory on the heap even after the program starts.

### The Heap

- •When we ask for memory from the heap we are responsible for managing that memory. •Before, the memory we needed to store data was created for us when we declared a variable
- And destroyed for us when the end of that variables scope was reached.
- We have to manually create and destroy the memory we use on the heap.

#### The New and Delete commands

- We ask for memory on the heap with the *new* command (in old C it was *malloc*).
- We return memory to the heap with the *delete* command (in old C it was *free*).
- Syntax for *new* and *delete*:

*type*\* variable\_name = new *type*; delete variable\_name;

#### or

delete **[]** variable name; // If deleting an array

### New and Delete

#### int main()

{<br>{

int\*  $x = new int(0)$ ; // Initialize variable to 0 float\*  $y = new float(6.0);$ char<sup>\*</sup>  $z = new char('z');$ 

\n
$$
\text{count} << *x << \text{""} << *y << \text{""} << *z << \text{end};
$$
\n

\n\n $\begin{aligned}\n *x &= 7; \\
 *y &= 10.0; \\
 *z &= 'k';\n \end{aligned}$ \n

\n\n $\begin{aligned}\n *y &= 10.0; \\
 *z &= 'k';\n \end{aligned}$ \n

Output:  $06z$ 7 10 k

cout << \*x << " " << \*y << " " << \*z << endl;

delete x; delete y; delete z;

return 0;

#### New and Delete – Memory Leaks

- If the program keeps allocating memory and doesn't return it all, eventually all the memory in the system will be used up.
- For example:

```
for( int i = 0; i < size; i++ ) // the memory reserved for x is returned to the
\{ // stack when x goes out of scope "\}'"
    int x = 5;
}
```
for( int  $i = 0$ ;  $i <$  size;  $i++$ ) // The pointer goes out of scope but the memory  $\frac{1}{\sqrt{2}}$  it pointed too is still reserved int\*  $x = new int(5)$ ; // But now we have lost its address, there is no  $\}$  // way to find it again – it is orphaned memory

- If this occurs enough times the system will crash for lack of unallocated memory.
- During GWI the patriot missile systems had to be shutdown and restarted every few hours because their control system had a memory leak.

### Dynamic Arrays

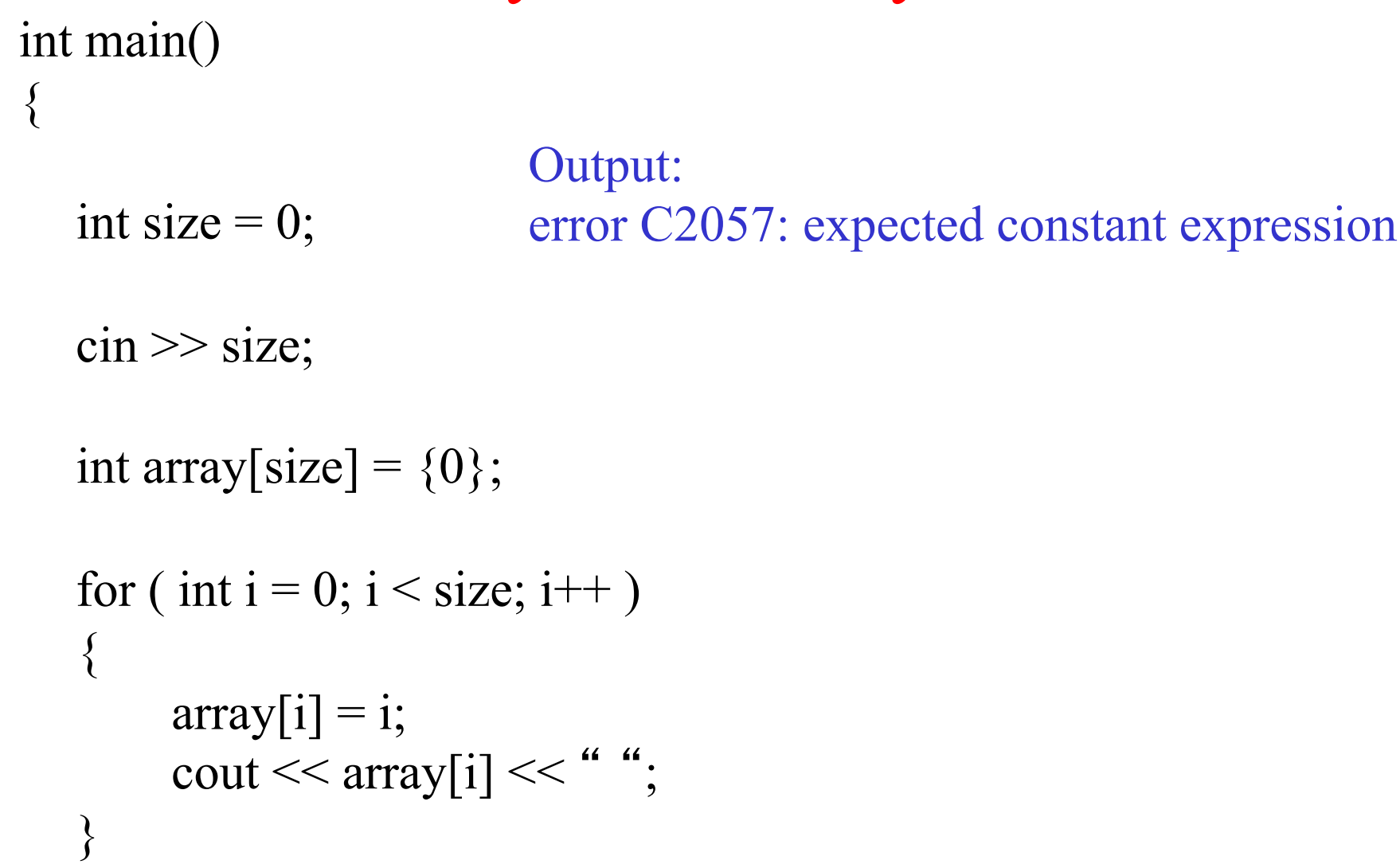

return 0;

}

#### Dynamic Arrays

#### int main() {<br>{

}

int size  $= 0$ ;

 $\sin \gg \text{size}$ ;

```
Output: 
10 
0 1 2 3 4 5 6 7 8 9
```

```
int^* array = new int[size];
```

```
for ( int i = 0; i < size; i++)
\{array[i] = i;cout << array[i] << ",
}
delete [] array; 
return 0;
```
### Multidimensional Dynamic Arrays

- We can create multidimensional dynamic arrays too.
- They consist of dynamic arrays of pointers to other dynamic arrays.
- They are not quite like multidimensional static arrays since all the memory locations are not guaranteed to be contiguous.
- But they look the same from our point of view though they might be slightly slower under certain circumstances.

#### Multidimensional Dynamic Arrays

int main()

{

```
const int d1size = 10, d2size = 10;
```

```
int array[d1size][d2size];
```

```
for ( int i = 0; i < d1size; i++)
\{for ( int j = 0; j <d2size; j++ )
       \left\{ \right\}array[i][j] = (i+1)*(j+1);cout << array[i][j] << "";
       } 
      cout << endl;
}
```
return 0;

}

1 2 3 4 5 6 7 8 9 10 2 4 6 8 10 12 14 16 18 20 3 6 9 12 15 18 21 24 27 30 4 8 12 16 20 24 28 32 36 40 5 10 15 20 25 30 35 40 45 50 6 12 18 24 30 36 42 48 54 60 7 14 21 28 35 42 49 56 63 70 8 16 24 32 40 48 56 64 72 80 9 18 27 36 45 54 63 72 81 90 10 20 30 40 50 60 70 80 90 100

### Multidimensional Dynamic Arrays

int main()

 $\{$ 

```
int d1size = 0, d2size = 0;
\text{cin} \gg \text{d}1 \text{size} \gg \text{d}2 \text{size};
int** array = new int*[d1size];
```

```
for ( int k = 0; k < d1size; k++)
{
     array[k] = new int[d2size];
}
```

```
for ( int i = 0; i < d1size; i++)
{
      for ( int j = 0; j < d2size; j++)\{array[i][j] = (i+1)*(j+1);cout << array[i][j] << "";
      } 
      \cot \ll \text{endl};
}
```

```
Input: 
4 5
```

```
Output: 
1 2 3 4 5 
2 4 6 8 10 
3 6 9 12 15 
4 8 12 16 20
```

```
Multidimensional Dynamic Arrays 
                                       Input: 
                                       4 5 
                                       Output: 
                                       1 2 3 4 5 
                                       2 4 6 8 10 
                                       3 6 9 12 15 
                                       4 8 12 16 20 
// Clean up 
for ( int k = 0; k < d1size; k++)
\{ delete [] array[k]; 
}
delete [] array; 
return 0;
```
}